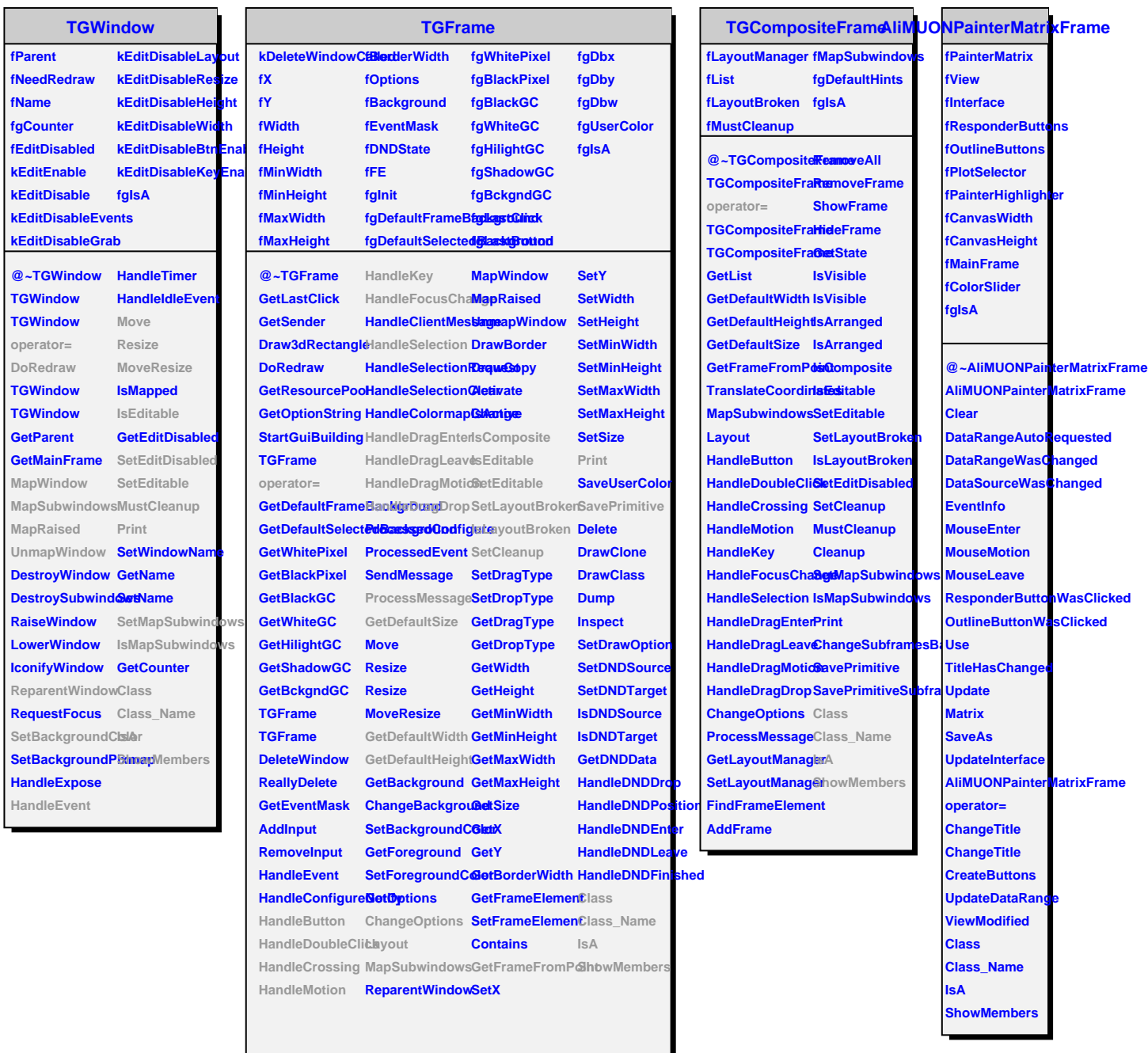

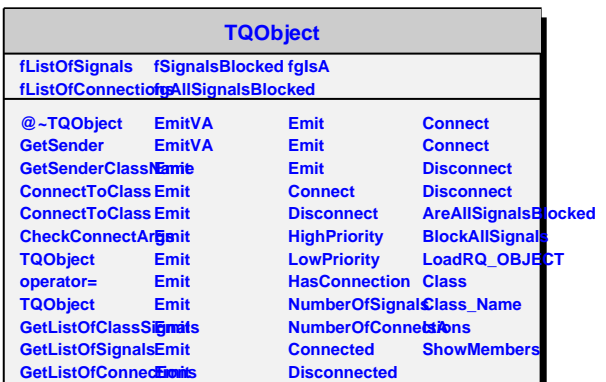

**Destroyed**

**AreSignalsBlocked**

**Emit**